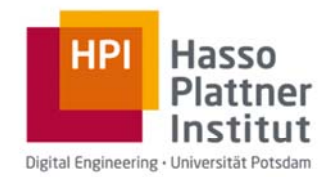

# Anlage 3

Verfahrensbeschreibung zur Schul-Cloud

### **BASISFUNKTIONEN:**

Maßnahmen zur Berichtigung können bei der Anmeldung über ein Drittsystem oder über das Drittsystem mit automatischer Synchronisierung, ansonsten durch den Nutzer/die Nutzerin selbst durchgeführt werden. Es werden keine Anmeldeversuche gespeichert.

Daten auf Backupservern können maximal 180 Tage vorgehalten werden. Maßnahmen zur Sperrung sind nicht vorgesehen, da momentan keine Use-Cases und damit keine sperrrelevanten Vorgänge geplant sind.

#### **FOREN:**

Nur durch die Nutzer/innen können Berichtigungen von Forenbeiträgen vorgenommen werden. Ansonsten kann eine Sperrung durch den Administrator/die Administratorin vorgenommen werden, bzw. automatisch durch eine Blacklist oder andere semi-automatische Sperrprozesse durchgeführt werden. Maßnahmen zur Löschung sind durch die Blacklist und durch Erreichen eines Schwellwerts manueller Meldungen vorgesehen.

#### **DATEIEN:**

Berichtigungen von Dateien können nur vom Nutzer/der Nutzerin vorgenommen werden.

Persönliche Dateien werden endgültig bei der Löschung des Nutzers/der Nutzerin (oder am Projektende) gelöscht. Die Löschung erfolgt auf dem jeweils integrierten Speicherprovider. Es können keine Daten im Backup Server vorgehalten werden.

Maßnahmen zur Sperrung sind ein Anti-Virus-Filter und ggf. später weitere Filter, sofern rechtlich erforderlich.

Das Verfahren zur Übermittlung läuft ausschließlich verschlüsselt via HTTPS.

## **AUFGABEN:**

Der Schüler/die Schüler sieht den aktuellen Stand seiner/ihrer Abgabe. Er/sie kann die Aufgabe bei Änderungen oder Fehlern erneut hochladen oder wieder löschen, sofern noch keine Bewertung erfolgt ist. Das Verfahren zur Übermittlung ist ausschließlich verschlüsselt via HTTPS. Maßnahmen zur Sperrung sind nicht vorgesehen.

#### **KALENDER:**

Der Nutzer/die Nutzerin kann einen Termin, sofern dieser von ihm/ihr angelegt oder als Kopie eines anderen Termins für ihn/sie angelegt ist, berichtigen. Eingetragene Termine können gelöscht werden. Dazu gibt es eine Sicherheitsabfrage. Maßnahmen zur Sperrung sind nicht vorgesehen.

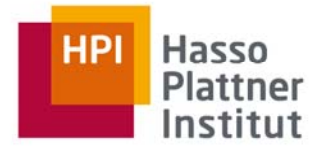

Es besteht die Möglichkeit den Kalender als ICS-Datei zu im- und exportieren. Subskription vom Kalender ist für die Schuladministrator/innen möglich, Zugriff auf Kalender per ICS URL ist für alle Nutzer/innen möglich. Das Kalendermodul bietet für Schuladministratoren eine Funktion zum Abonnieren von externen Kalendern.